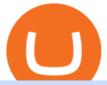

trading platforms for beginners tradeview crypto think or swim after hours safe moon on coinbase signal t

Downloads. English. USD. Wallet Direct. Transfer coins or tokens between Binance.com account and Binance Chain Wallet. Verify and connect my address. Connecting .

https://emozzy.com/wp-content/uploads/2021/03/What-is-the-Best-Forex-Trading-Platform-for-Beginners-2-e 1616087782867.jpg|||What is the Best Forex Trading Platform for Beginners?|||1920 x 1080

https://lookaside.fbsbx.com/lookaside/crawler/media/?media\_id=1802542713264011|||25 Best Financial Service Near Savannah, Cayman Islands ...|||2048 x 1266

FP Markets Tight Spreads - Best Forex Broker of 2020

SafeMoon is on the decline this week. The price of SafeMoon has fallen by 10.06% in the past 7 days. The price increased by 9.41% in the last 24 hours. In just the past hour, the price grew by 0.52%. The current price is \$0.002487 per SFM. SafeMoon is 75.13% below the all time high of \$0.01.

Decentraland vs. The Sandbox Metaverse Benzinga Crypto

 $http://cdn.theatlantic.com/assets/media/img/posts/Wall\_Street\_Trader\_Freaking\_Out\_Reuters.jpg|||This_information of the content of the content of the cont$ 

Sociological Theory Explains Why Wall Street Is ... | 3500 x 2299

https://fm.cnbc.com/applications/cnbc.com/resources/img/editorial/2015/09/16/103001524-EXTERIOR.1910x 1000.jpg|||\$100 million zombie homes may signal market top|||1910 x 1000

https://i.pinimg.com/originals/69/76/41/69764162d7a5a8d92a1af075a8890b27.jpg|||Forex Trading Platforms For Beginners UnBrick.ID|||2599 x 1462

 $http://ben.lobaugh.net/blog/wp-content/uploads/IMG\_4403.jpg|||Angelfish\ babies\ starting\ to\ free\ swim!\ Ben\ Lobaugh\ Online|||3264\ x\ 2448$ 

http://www.equiti.com/media/3230/tips-01.png|||10 Forex Trading Tips for Beginners - Equiti Forex Blog|||4751 x 2293

SafeMoon is not yet listed on Coinbase or Binance. However, the currency does hope it will achieve this in the future. SafeMoon is still a relatively new cryptocurrency compared to others, having only launched in March 2021.

public.sandbox.pro.coinbase.com issues for anyone else .

 $https://www.fpmarkets.com/blog/wp-content/uploads/2020/03/IMAGE-2-2.png|||Finding\ Out\ the\ Top\ Forex\ Trading\ Platforms\ for\ Beginners\ ...|||1918\ x\ 1039$ 

Can you buy SafeMoon on Coinbase? The answer may disappoint.

 $https://i.pinimg.com/originals/38/74/59/38745953ccedd5a58a7abed99455c9f9.jpg|||Forex\ Trading\ Companies\ In\ Usa\ UnBrick.ID|||1332\ x\ 883$ 

#### Coinbase Exchange API Reference

Best Trading Platforms for Beginners? Low Fees 2022 List

https://stockstotrade.com/wp-content/uploads/2019/02/stockstotrade-oracle-feature.png|||What's the Right Stock Trading Platform for Beginners ...|||1588 x 989

https://tradingstrategyguides.com/wp-content/uploads/2019/03/best-trading-platform-for-day-traders.jpg||| The Best Day Trading Platforms for Beginners (Updated 2019)||| 1400 x 6461

https://toptrustedforexbrokers.com/wp-content/uploads/2021/06/Xm-broker-1536x771.png|||Best Brokers in UK - Top Trusted Forex Brokers|||1536 x 771|

https://up-courses.com/wp-content/uploads/2021/06/binance-1536x837.png|||Binance Clone Script Free Download - Scripts, Apps, SEO ...|||1536 x 837

https://venturebeat.com/wp-content/uploads/2020/04/iphoneseline.jpg||||||1734 x 1210

https://brokerchooser.com/uploads/images/best-brokers/best-trading-platform-for-europeans/best-trading-platform-for-europeans/best-trading-platform-for-europeans-xtb-web-trading-platform-1.png|||Best trading platform for Europeans in 2019 - Fee ...|||1920 x 965

TradingView is a free multi-platform charting service and social network for traders and investors. It allows its users to monitor the price charts of hundreds of various assets including cryptocurrencies and share and

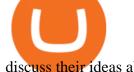

discuss their ideas about the markets.

Forex Signals / Forex Best Signal Provider in 2021

https://infinitywallet.io/images/coin\_mockups/wallet\_desktop/binance.png|||Best BNB Wallet | BNB Wallet | Buy, Sell & BNB (BNB)|||1920 x 1200

https://i1.wp.com/learnpriceaction.com/wp-content/uploads/2020/07/Best-ap-beginner-Forex-trader.png?fit=2 240%2C1260&ssl=1|||Best Forex Trading App for Beginners|||2240 x 1260

https://bitcore.cc/wp-content/uploads/2019/02/flyBTXcointopay02.png|||BITCORE BTX Integrated into COINTOPAY | BitCore|||1440 x 902

https://www.netpicks.com/wp-content/uploads/2014/06/The-Best-Forex-Trading-Tools-data-table-of-currenci es.jpg|||The Best Forex Trading Tools|||1600 x 986

https://miro.medium.com/proxy/1\*bq\_LEGq-bRtacuYld26SYA.png|||Best Crypto Copy Trading Platforms for Beginners in 2021 ...|||1188 x 816

Optical Signal Trader is based on blockchain, a technology that ensures straightforward peer to peer transactions. Users can monitor live trading on our system in real-time and generate reports on the status of their accounts.

 $https://ozturksoft.com/site/2021/03/the-best-trading-platform-for-beginners-1.jpg|||The\ Best\ Trading\ Platform\ for\ Beginners\ -\ Ozturk\ Soft|||1500\ x\ 1500$ 

Nationwide® For Professionals - Learn About NUSI

The most beginner friendly site for English speaking that are beginning in online trading is eToro. eToro - Top Choice for Crypto and Copy Trading eToro is a well-known brokerage and investment.

Learning Center - Trading Hours - Thinkorswim

Download The Binance Chain Wallet extension can be found on Binances Homepage. From there, please scroll down to the "Download your Crypto Wallet" section and click on your preferred browser. Follow the instruction to complete the download.

Cryptocurrency Market TradingView India

Track Variety of Financial Instruments and Markets: TradingView lets you track multiple markets and financial products from one convenient platform, including cryptocurrencies (like CoinMarketCap, CryptoCompare and CoinGecko), fiat currencies, stocks, indices, futures, bonds, and CFDs.

Stocks have been choppy this week as traders reacted to the big rise in bond yields. The S&P 500 and Dow both set all-time highs on Monday, only to lose ground in subsequent days. The major indexes are now on pace to post weekly losses. Wall Street has also been weighing economic data.

java - Coinbase Pro and Sandbox Login Endpoints - Stack Overflow

Beginner's Guide To Trading - Options Trading Made Easy

Coinbase Pro Digital Asset Exchange

Optical Signal Trader Official Website Latest.

https://www.compareforexbrokers.com/wp-content/uploads/2020/04/eToro-Trading-Platform-for-Beginners.jp g|||2021 Best Forex Trading Platform For Beginners In Australia|||2312 x 1278

https://www.compareforexbrokers.com/wp-content/uploads/2020/11/ECN-Broker-FP-Markets-Most-Trusted-Forex-Broker-2048x973.jpg|||The Most Trusted Forex Brokers List [Guide for 2021||||2048 x 973

 $https://docs.binance.org/wallets/tutorial/assets/how-to-create-a-wallet-on-trustwallet/2.png|||Trust\ Wallet\ User\ Guide\ -\ Binance\ Chain\ Docs|||1600\ x\ 955$ 

Best Trading Platforms & Drokerage Accounts for Beginners

 $https://3.bp.blogspot.com/-Qgev0hAzGh4/Udu-d-iVu4I/AAAAAAAAAAj0/4JEAL0oia9c/s1600/2013-07-08+ \\ Hannah+Ainsley+Grayson+Zander+neighbor+Brock+with+all+stuffed+animals.JPG|||The Napping House: Lions and tigers and .... lemurs?|||1600 x 1200$ 

https://venturebeat.com/wp-content/uploads/2020/04/IMG\_3003D-e1587505068827.jpeg||||||2000 x 1500 https://coastsidefishingclub.com/site/wp-content/uploads/2011/06/Lure-Pattern-bold-black.jpg|||Trolling Jigs

for Albacore CoastsideFishingClub.com ...|||2320 x 1564

https://www.tradeviewforex.com/assets/img/software/DevicesMockupStocks.jpg|||Introducing Brokers Tradeview Forex||1600 x 925

 $https://cryptoage.com/images/Mining3/teamredminer\_053\_AMD\_radeon\_mining\_zcoin\_MTP.jpg|||TeamRedMiner\_0.5.8 - added Chukwa-512 algorithm (Turtlecoin)|||1985 x 1084$ 

Wallet Direct - binance.com

https://i2.wp.com/modrika.com/wp-content/uploads/2014/02/trading-for-beginners.jpg?fit=2000%2C1210&a mp;ssl=1||Learning Stock Trading For Beginners - Modrika.com | Modrika|||2000 x 1210

https://i1.wp.com/readadict.com/wp-content/uploads/2021/05/safemoon-.jpg?fit=1480%2C800&ssl=1 ||| How To Buy Safemoon On Trust Wallet App - allintohealth||| 1480 x 800 || 1480 x 800 || 1480 x 800 || 1480 x 800 || 1480 x 800 || 1480 x 800 || 1480 x 800 || 1480 x 800 || 1480 x 800 || 1480 x 800 || 1480 x 800 || 1480 x 800 || 1480 x 800 || 1480 x 800 || 1480 x 800 || 1480 x 800 || 1480 x 800 || 1480 x 800 || 1480 x 800 || 1480 x 800 || 1480 x 800 || 1480 x 800 || 1480 x 800 || 1480 x 800 || 1480 x 800 || 1480 x 800 || 1480 x 800 || 1480 x 800 || 1480 x 800 || 1480 x 800 || 1480 x 800 || 1480 x 800 || 1480 x 800 || 1480 x 800 || 1480 x 800 || 1480 x 800 || 1480 x 800 || 1480 x 800 || 1480 x 800 || 1480 x 800 || 1480 x 800 || 1480 x 800 || 1480 x 800 || 1480 x 800 || 1480 x 800 || 1480 x 800 || 1480 x 800 || 1480 x 800 || 1480 x 800 || 1480 x 800 || 1480 x 800 || 1480 x 800 || 1480 x 800 || 1480 x 800 || 1480 x 800 || 1480 x 800 || 1480 x 800 || 1480 x 800 || 1480 x 800 || 1480 x 800 || 1480 x 800 || 1480 x 800 || 1480 x 800 || 1480 x 800 || 1480 x 800 || 1480 x 800 || 1480 x 800 || 1480 x 800 || 1480 x 800 || 1480 x 800 || 1480 x 800 || 1480 x 800 || 1480 x 800 || 1480 x 800 || 1480 x 800 || 1480 x 800 || 1480 x 800 || 1480 x 800 || 1480 x 800 || 1480 x 800 || 1480 x 800 || 1480 x 800 || 1480 x 800 || 1480 x 800 || 1480 x 800 || 1480 x 800 || 1480 x 800 || 1480 x 800 || 1480 x 800 || 1480 x 800 || 1480 x 800 || 1480 x 800 || 1480 x 800 || 1480 x 800 || 1480 x 800 || 1480 x 800 || 1480 x 800 || 1480 x 800 || 1480 x 800 || 1480 x 800 || 1480 x 800 || 1480 x 800 || 1480 x 800 || 1480 x 800 || 1480 x 800 || 1480 x 800 || 1480 x 800 || 1480 x 800 || 1480 x 800 || 1480 x 800 || 1480 x 800 || 1480 x 800 || 1480 x 800 || 1480 x 800 || 1480 x 800 || 1480 x 800 || 1480 x 800 || 1480 x 800 || 1480 x 800 || 1480 x 800 || 1480 x 800 || 1480 x 800 || 1480 x 800 || 1480 x 800 || 1480 x 800 || 1480 x 800 || 1480 x 800 || 1480 x 800 || 1480 x 800 || 1480 x 800 || 1480 x 800 || 1480 x 800 x 800 || 1480 x 800 x 800 || 1480 x 80

Tickeron, the quant-sourced marketplace for AI stock trading tools, adds a new set of AI Robots to be used by active traders. Tickeron and independent trading experts developed AI Robots, which are automated bots that generate buy and sell signals.

 $https://algotrading 101.com/learn/wp-content/uploads/2020/10/portf.png|||Coinbase\ API-A\ Introduction\ Guide-AlgoTrading 101\ Blog|||1890\ x\ 967$ 

Bitcoin, created in 2009, was the first cryptocurrency. There currently are over 800 alternative cryptocurrencies, called Altcoins, such as Ethereum, Ripple and Litecoin. Bitcoin and popular altcoins can be found on TradingView, through the free, real-time data of 25 exchanges. Cryptocurrencies are somewhat similar to precious metals, in that .

Analyze the markets faster with user-friendly, customizable charts that allow you to create charts YOUR way. Predict the future by understanding the past. Our backtesting and scanning tools empower you to gauge the effectiveness of your trading strategies before putting your money on the line. eSignal at warp speed gives you up-tothe-second.

Thinkorswim Extended Pre Market/After Hours Trading 2022

 $https://images2.minutemediacdn.com/image/upload/c\_crop,h\_1124,w\_2000,x\_0,y\_104/v1595949387/shape/mentalfloss/626950-joeraedle-gettyimages-185201372.jpg?itok=5Zi-XfD9|||Living Near a Trader Joe's Can Increase Your Home Value ...|||2000 x 1124$ 

Learning Center - Holiday Hours - Thinkorswim

Trust Wallet. Binance's official crypto wallet. Gift Card. Customizable crypto gift card. Binance Live. new. . Download the Binance mobile crypto trading app today.

https://cryptokopen.nl/wp-content/uploads/2020/05/Tradingview-home.png|||TradingView De ULTIEME Handleiding en volledig uitleg ...|||1920 x 969

Trading with a trusted forex broker is crucial for success in international currency markets. As a currency trader or investor, you may have specific needs related to which platform, tool, or research requirements you have. Understanding your investment style can help determine which fx broker will be best for you.

Use SIGNAL to identify trade opportunities, improve market entry timing, and capture upside trends. A trading signal is an indicator or trigger to BUY, SELL, or HOLD a financial instrument. A trading signal is a standardized value expressing how bullish or bearish a quantitative model is about a given financial instrument.

How to easily Buy SAFEMOON Using CoinBase! - YouTube

cbpro · PyPI

This is your go-to page to see all available crypto assets. More than 200 of coins are presented here. The default setting shows prices in USD and sorts crypto assets based on the market capitalization. Click the USD BTC switch to see prices in bitcoins. The key metrics such as the closing price, total and available number of coins, traded.

Gutscheine Review 2021 - Get a 20% Fee Discount

https://fxreviews.best/wp-content/uploads/2020/09/AvaTrade-1536x921.png|||AvaTrade AvaTrade - AvaTrade

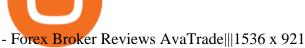

Trade Nearly 24hrs a Day - SPX Index Options - cboe.com

There are all kinds of reasons why trading foreign currencies has increased in popularity over the last decade. One of the major reasons is because trusted Forex brokers have ensured that even those who would never have previously considered investing in the money markets can now access expert advice and brokering services.

Unable to use Coinbase.Pro sandbox · Issue #7 · bchavez .

Build a Crypto Portfolio - #1 in Security Gemini Crypto

https://www.forexbrokerz.com/wp-content/uploads/2021/04/AroxCapital-pl1.png|||AroxCapital Review - is aroxcapital.com scam or good forex ...|||1886 x 927

thinkorswim Web Login TD Ameritrade

Best Trading Platforms for Beginners 2021 - Blog.kangnesia.com

https://www.compareforexbrokers.com/wp-content/uploads/2020/05/CMC-Markets-Beginner-Traders-Tradin g-PLatform.jpg|||10 Best Forex Trading Platforms For Beginners [Sept 2020]|||2390 x 832

Will SafeMoon Get Listed on Coinbase? - Here's What You.

10 Best Forex Trading Platforms For Beginners [Jan 2022]

A Crypto Wallet for Binance Chain, Binance Smart Chain and Ethereum With the Binance Chain browser extension you can send and receive funds on Binance Chain, Binance Smart Chain and Ethereum, and cross-chain transfers between both of Binances blockchains.

https://i.pinimg.com/originals/af/fd/5b/affd5bb432f1a4a06ff09604597d7028.png|||Top Stock Trading Platforms For Beginners 2018Top 3 ...|||1280 x 859

Trading Cryptos Want to place a trade? Click on the Order Panel icon on the right of the TradingView chart. Users can select between market, limit and stop orders with the buttons near the top. Further down they can input size and price. Once orders are sent, they will appear on the price chart.

Coinbase adds SafeMoon? While the centralized exchange agrees that it was difficult to obtain SafeMoon it has not yet listed the token on its Coinbase app or Coinbase Wallet. It is only rare that Coinbase lists the coins that were driven by hype.

The Sandbox was originally a mobile game released on May 15, 2012. This mobile game was developed by gamestudio Pixowl. The 2012 mobile game was titled The Sandbox because it provided users with .

Binance: BTC NFTs Memes & Samp; Meta - Apps on Google Play

Compare CoinMarketCap vs. CryptoQuant vs. TradingView in 2022

He recently rediscovered think or swim and has been educating himself on trading so he can trade for a day job with his \$30k. Background: my dad is 82, is very risk averse, has difficulty remembering basic tasks as he has mild dementia, and lost his only remaining retirement money of \$80k trading 20 years ago.

Hi, When fetching the products using the Coinbase.Pro sandbox, I got this error: Exception non gérée : Flurl.Http.FlurlParsingException: Response could not be deserialized to JSON: GET https://api-.

https://brokerchooser.com/uploads/images/best-brokers/best-brokers-for-beginners/best-brokers-for-beginnersetoro-web-trading-platform-1.png|||Best brokers for beginners in 2019 - Fee comparison included|||2874 x 1366

The Most Trusted Forex Brokers List [Guide for 2022]

https://cdn-image.travelandleisure.com/sites/default/files/styles/1600x1000/public/1476114670/sunset-palms-ADULTS1016.jpg?itok=131rYsro|||Best Adults-Only All-Inclusive Packages | Travel + Leisure||1600 x 1000 https://cdn.dribbble.com/users/1885932/screenshots/6239089/huulk\_4x.png?compress=1&resize=1200x9 00|||Slawo Rawas | Dribbble|||1200 x 900

https://indexcfd.cdn.nom.es/wp-content/uploads/2021/02/bitmex-testnet.jpg|||Binance To Gdax - Index CFD|||1600 x 1600

10 Most Trusted Forex Brokers - Reliable for Trading 2022

https://geldverdienenmetpassie.nl/wp-content/uploads/2021/01/cursus-handelen-Technische-ervaringen-geldverdienen.png|||Cursus handelen in Crypto's review van Madelon Vos (2021)|||1269 x 795

https://preview.redd.it/umxhqyp42fp61.jpg?auto=webp&s=1b24754f0fa8df481e068ffe7707e09d5c13b35 d|||How To Buy Safe Moon Crypto In Usa - How To Buy Safemoon ...|||1080 x 1080

 $https://gblobscdn.gitbook.com/assets\%\,2F-Lv9vXVnnV9z6LsVvv6e\%\,2F-M2nuaeT4ebKhCo8BO0z\%\,2F-M2oPe7zjpB4dONLA\_Xh\%\,2Fportfolio$ 

delek.jpg?alt=media&token=94c025b8-2a86-43e8-8386-26ac48af9175|||Coinbase Portfolio Balance - / This video about how to ...|||1656 x 1690

How to Turn Off Extended Hours in ThinkorSwim - useThinkScript

https://thumbs.dreamstime.com/z/invest-concept-investor-trader-click-button-text-tradeview-graph-backgroun d-107320830.jpg|||Invest stock photo. Image of commerce, broker, self ...|||1300 x 957

https://emozzy.com/wp-content/uploads/2021/03/a\_forex\_trading\_plat\_T4OGu-e1616079735121.jpg|||What is the Best Forex Trading Platform for Beginners?|||1920 x 1080

Get a clear perspective on specific markets with insight into the core analytics that provide performance data surrounding the markets. See examples of market perspective, stay up-to-date on market perspective, and discover how to start using core level analytics. WATCH VIDEO 1 Learn how to

 $https://www.gorillatrades.com/wp-content/uploads/2021/05/Depositphotos\_394161670\_l-2015.jpg|||Finding the Best Trading Platform for Beginners|||2000 x 1055|||2000 x 1055|||2000 x 1055|||2000 x 1055|||2000 x 1055|||2000 x 1055|||2000 x 1055|||2000 x 1055|||2000 x 1055|||2000 x 1055|||2000 x 1055|||2000 x 1055|||2000 x 1055|||2000 x 1055|||2000 x 1055|||2000 x 1055|||2000 x 1055|||2000 x 1055|||2000 x 1055|||2000 x 1055|||2000 x 1055|||2000 x 1055|||2000 x 1055|||2000 x 1055|||2000 x 1055|||2000 x 1055|||2000 x 1055|||2000 x 1055|||2000 x 1055|||2000 x 1055|||2000 x 1055|||2000 x 1055|||2000 x 1055|||2000 x 1055|||2000 x 1055|||2000 x 1055|||2000 x 1055|||2000 x 1055|||2000 x 1055|||2000 x 1055|||2000 x 1055|||2000 x 1055|||2000 x 1055|||2000 x 1055|||2000 x 1055|||2000 x 1055|||2000 x 1055|||2000 x 1055|||2000 x 1055|||2000 x 1055|||2000 x 1055|||2000 x 1055|||2000 x 1055|||2000 x 1055|||2000 x 1055|||2000 x 1055|||2000 x 1055|||2000 x 1055|||2000 x 1055|||2000 x 1055|||2000 x 1055|||2000 x 1055|||2000 x 1055|||2000 x 1055|||2000 x 1055|||2000 x 1055|||2000 x 1055|||2000 x 1055|||2000 x 1055|||2000 x 1055|||2000 x 1055|||2000 x 1055|||2000 x 1055|||2000 x 1055|||2000 x 1055|||2000 x 1055|||2000 x 1055|||2000 x 1055|||2000 x 1055|||2000 x 1055|||2000 x 1055|||2000 x 1055|||2000 x 1055|||2000 x 1055|||2000 x 1055|||2000 x 1055|||2000 x 1055|||2000 x 1055|||2000 x 1055|||2000 x 1055|||2000 x 1055|||2000 x 1055|||2000 x 1055|||2000 x 1055|||2000 x 1055|||2000 x 1055|||2000 x 1055|||2000 x 1055|||2000 x 1055|||2000 x 1055|||2000 x 1055|||2000 x 1055|||2000 x 1055|||2000 x 1055|||2000 x 1055|||2000 x 1055|||2000 x 1055|||2000 x 1055|||2000 x 1055|||2000 x 1055|||2000 x 1055|||2000 x 1055|||2000 x 1055|||2000 x 1055|||2000 x 1055|||2000 x 1055|||2000 x 1055|||2000 x 1055|||2000 x 1055|||2000 x 1055|||2000 x 1055|||2000 x 1055|||2000 x 1055|||2000 x 1055|||2000 x 1055|||2000 x 1055|||2000 x 1055|||2000 x 1055|||2000 x 1055|||2000 x 1055|||2000 x 1055|||2000 x 1055|||2000 x 1055|||2000 x 1055|||2000 x 1055|||2000 x 105$ 

https://brokerchooser.com/uploads/images/broker-reviews/saxo-bank-review/saxo-bank-review-web-trading-p latform-2.png|||Interactive Brokers Alternatives for 2021|||2868 x 1604

Conveniently deposit, withdraw and maintain your cryptocurrencies in the Binance.US multi-asset crypto wallet with industry-leading security. Trade Over 50 Cryptocurrencies Trading variety right at your fingertips. https://i.redd.it/umxhqyp42fp61.jpg|||How To Buy Safemoon On Bitmart Reddit - miamibeachtennis.org|||1080 x 1080

 $https://www.exodus.com/asset-page-1/images/bnb/mobile2.png|||Best\ BNB\ Wallet\ |\ Best\ Binance\ Coin\ Wallet\ |\ Buy\ and\ Sell\ BNB|||1036\ x\ 1788$ 

Best Trading Platforms for Beginners 2022 - Trading Platforms.com

Our list of the best forex trading platforms for beginners is the following. Markets.com - Best forex platform for beginner traders Plus500 - Top CFD trading platform ThinkMarkets - Great forex broker for beginners Pepperstone - Best MetaTrader 4 forex broker IC Markets - ECN pricing for novice traders eToro - Top copy trading forex platform

Download Binance: Bitcoin Marketplace & Download Binance: Bitcoin Marketplace & Download Binance: Bitcoin Binance: Bitcoin Binance: Bitco

Forex signals and copy trading - MetaTrader 4

https://www.compareforexbrokers.com/wp-content/uploads/2020/04/Pepperstone-Trading-Platforms-Beginner -UK-1536x1033.jpg|||Best UK Forex Trading Platforms For Beginners [2021 Brokers]|||1536 x 1033

Most Trusted Forex Brokers These brokers have strong reputations and can be trusted as they are multi-regulated across the world: Pepperstone - Best Multi-Regulated Forex Broker Overall IC Markets - Top Choice of Trusted Trading Platforms Markets.com - Displays Execution Stats for Transparency Fusion Markets - Offers the Lowest Commissions Fees

Coinbase Pro SANDBOX has its own endpoint for REST: https://api-public.sandbox.pro.coinbase.com. And the web-site is: https://public.sandbox.pro.coinbase.com Once you log into this site, you can see there are dummy bank accounts, and you can create "sandbox" API keys so you can make trades against this dummy system.

Asian shares mostly higher after tech-led decline on Wall St.

https://i.stack.imgur.com/hrrOC.png|||javascript - Coinbase pro web socket get the current price ...|||1362 x 796 What Does a Trusted Forex Broker Look Like? The top trusted Forex brokers will share several common features including the regulation, trader guarantees, Negative Balance Protection, segregated accounts,

KYC/AML guidelines, and GDPR compliance.

Trading Signals in MetaTrader 4 allow you to automatically copy the deals performed by other traders in real time. Many successful traders provide their Forex trades in public access either for free or for a reasonable fee, becoming signal providers.

There should be an option to toggle "highlight afterhours " somewhere in the menu. I think its per equities/futures in the options on the top menu of the charts. 3. level 2. mimmotronics. Op  $\cdot$  1y. I didn ' think to look in the Equities menu, that worked! Thank you, sir. 5.

Videos for Trading+platforms+for+beginners

So in this video I am going to show you how to set up Thinkorswim and the TD Ameritrade website so you can trade Pre-Market and After-hours. Basically Premar.

24/5 Trading. With extended hours overnight trading, you can trade select securities whenever market-moving headlines break24 hours a day, five days a week (excluding market holidays). We've expanded our after-hours lineup to cover more international markets and sectors like tech, so you can access even more of the market around the clock.

You'll find the link to the Tradingview setup on the downloads section of our website: https://moocharoo.ninja/downloads.html If you want to find out more ab.

https://estartweb.com/wp-content/uploads/2021/06/The-Best-9-Online-Trading-Platforms-for-Beginners.png |||

The Best 9 Online Trading Platforms for Beginners ...|||1429 x 1046

No Alerts during extended-hours? : thinkorswim

Download - Binance

https://www.compareforexbrokers.com/wp-content/uploads/2020/05/Forex.com-beginner-traders-platforms-.j pg|||10 Best Forex Trading Platforms For Beginners [Sept 2020]|||2318 x 850

https://283e958szn126nly23c8cf3h-wpengine.netdna-ssl.com/wp-content/uploads/2013/05/cal.png ||| For example of the content of the content o

Risk Probability Calculator Free Download | Forex ... || 1099 x 930

Once you've opened an account with TD Ameritrade, log in to thinkorswim Web to access essential trading tools and begin trading on our web-based platform.

How To Buy SafeMoon: Is SafeMoon On Coinbase or Binance Exchange?

Signal Trader Review SocialTradingGuru.com

SafeMoon (SFM) Price, Charts, and News Coinbase: safemoon .

Best Tradingview setup for crypto 7 in 1 indicator - YouTube

Changing the color of " After Hours " on Charts: thinkorswim

TradeStation Crypto Is Now Available on TradingView Market.

 $http://www.customizedtrading.com/sites/default/files/imagecache/product\_full/OOEL\_MTF\_Price\_Action.jpg \\ |||MTF~Price~Action~Indicator~-~OOEL~Version~-~The~Greatest~...|||1928~x~1101$ 

Itss 100% Best Buy Sell Signal Software for NSE & MCX, Currency and also for Option market. Traders make their losses mostly due to wrong trading strategy and without patience. We have solved all the traders concerns with this strategy. If the market moves in any direction in the next 3 minutes, then we get a reverse signal.

websocket.SANDBOX\_FEED\_URLwhich is wss://ws-feed-public.sandbox.pro.coinbase.com:443. authindicates whether or not the client will be authenticated. If True, you will need to also provide key, secret, and passphrase. These values are provided by Coinbase Pro when you register for an API key.

A Crypto Wallet for Binance Chain, Binance Smart Chain and Ethereum With the Binance Chain browser extension you can send and receive funds on Binance Chain, Binance Smart Chain and Ethereum, and cross-chain transfers between both of Binances blockchains.

Best Forex Broker 2019 - For US Based Traders

This is your go-to page to see all available crypto assets. More than 200 of coins are presented here. The default setting shows prices in USD and sorts crypto assets based on the market capitalization. Click the USD BTC switch to see prices in bitcoins. The key metrics such as the closing price, total and available number of coins, traded.

You cannot purchase SafeMoon on Coinbase. Coinbase also doesn't support other low-priced popular coins that are gaining traction among the altcoin community, including Dogecoin, VET and DOT. It's. https://www.aximdaily.com/wp-content/uploads/2021/03/customer-hand-putting-yellow-illustration-5-stars-vi rtual-screening-monitor.jpg|||AximTrade Review: Trading Forex with Reliable Broker ...|||2000 x 1235 https://learn2.trade/wp-content/uploads/2020/06/most-popular-forex-trading-platforms-14915c248fd7e1628.p ng|||Top 4 Aspects to Keep an eye out for When Choosing the ...||1914 x 1049

Binance Wallet - Chrome Web Store

In this video we go over how to buy the popular new coin, SafeMoon, using your Coinbase account and a Whitebit account. Get a Whitebit account here! https://.

Coinbase API not able to connect due to 401 error code

Best Trading Platforms for Beginners 2021. Here are the best online stock trading sites for beginners: TD Ameritrade - Best overall for beginners. Fidelity - Excellent research and education. Robinhood - Easy to use but no tools. E\*TRADE - Best web-based platform. Merrill Edge - Great research tools.

https://mylatestnews.org/wp-content/uploads/2018/09/Forex-Software.png|||Forex Trading Software - My Latest News|||1277 x 796

https://algotrading101.com/learn/wp-content/uploads/2020/10/sajt-1536x802.png|||Coinbase API - A Introduction Guide - AlgoTrading101 Blog|||1536 x 802

https://i1.wp.com/www.optionsbro.com/wp-content/uploads/2018/04/tastyworks-review-option-chains.png|||Best Options Trading Platform for Beginners | The Options Bro|||2880 x 1800 |||2880 x 1800 |||2880 x 1800 |||2880 x 1800 |||2880 x 1800 |||2880 x 1800 |||2880 x 1800 |||2880 x 1800 |||2880 x 1800 |||2880 x 1800 |||2880 x 1800 |||2880 x 1800 |||2880 x 1800 |||2880 x 1800 |||2880 x 1800 |||2880 x 1800 |||2880 x 1800 |||2880 x 1800 |||2880 x 1800 |||2880 x 1800 |||2880 x 1800 |||2880 x 1800 |||2880 x 1800 |||2880 x 1800 |||2880 x 1800 |||2880 x 1800 |||2880 x 1800 |||2880 x 1800 |||2880 x 1800 |||2880 x 1800 |||2880 x 1800 |||2880 x 1800 |||2880 x 1800 |||2880 x 1800 |||2880 x 1800 |||2880 x 1800 |||2880 x 1800 |||2880 x 1800 |||2880 x 1800 |||2880 x 1800 |||2880 x 1800 |||2880 x 1800 |||2880 x 1800 |||2880 x 1800 |||2880 x 1800 |||2880 x 1800 |||2880 x 1800 |||2880 x 1800 |||2880 x 1800 |||2880 x 1800 |||2880 x 1800 |||2880 x 1800 |||2880 x 1800 |||2880 x 1800 |||2880 x 1800 |||2880 x 1800 |||2880 x 1800 |||2880 x 1800 |||2880 x 1800 |||2880 x 1800 |||2880 x 1800 |||2880 x 1800 |||2880 x 1800 ||2880 x 1800 ||2880 x 1800 ||2880 x 1800 ||2880 x 1800 ||2880 x 1800 ||2880 x 1800 ||2880 x 1800 ||2880 x 1800 ||2880 x 1800 ||2880 x 1800 ||2880 x 1800 ||2880 x 1800 ||2880 x 1800 ||2880 x 1800 ||2880 x 1800 ||2880 x 1800 ||2880 x 1800 ||2880 x 1800 ||2880 x 1800 ||2880 x 1800 ||2880 x 1800 ||2880 x 1800 ||2880 x 1800 ||2880 x 1800 ||2880 x 1800 ||2880 x 1800 ||2880 x 1800 ||2880 x 1800 ||2880 x 1800 ||2880 x 1800 ||2880 x 1800 ||2880 x 1800 ||2880 x 1800 ||2880 x 1800 ||2880 x 1800 ||2880 x 1800 ||2880 x 1800 ||2880 x 1800 ||2880 x 1800 ||2880 x 1800 ||2880 x 1800 ||2880 x 1800 ||2880 x 1800 ||2880 x 1800 ||2880 x 1800 ||2880 x 1800 ||2880 x 1800 ||2880 x 1800 ||2880 x 1800 ||2880 x 1800 ||2880 x 1800 ||2880 x 1800 ||2880 x 1800 ||2880 x 1800 ||2880 x 1800 ||2880 x 1800 ||2880 x 1800 ||2880 x 1800 ||2880 x 1800 x ||2880 x 1800 x ||2880 x 1800 x ||2880 x ||2880 x ||2880 x ||2880 x ||2880 x ||2880 x ||2880 x ||2880 x ||28

https://wp.fxssi.com/wp-content/uploads/2020/08/mt4-best-forex-trading-platform-for-beginners.jpg||| The Best Forex Trading Platform for Beginners in 2021 ... ||| 1398 x 834

The best trading platforms for beginners were selected based on top-notch educational resources, easy navigation, clear commission and pricing structures, portfolio construction tools, and a high.

Coinbase API not able to connect due to 401. Learn more about coinbase, api, http, invalid api, rest

SafeMoon is on the decline this week. The price of SafeMoon has fallen by 11.59% in the past 7 days. The price declined by 1.28% in the last 24 hours. In just the past hour, the price grew by 1.75%. The current price is \$0.000003 per SAFEMOON. The new price represents a new all time high of \$0.000003.

 $https://s27389.pcdn.co/wp-content/uploads/2017/07/AdobeStock\_164230681.jpeg|||5\ steps\ to\ choose\ the\ right\ trading\ platform\ for\ beginners|||6048\ x\ 4032$ 

https://imgix.gizmodo.com.au/content/uploads/sites/2/2021/04/21/safemoon-chart.jpg?auto=format&fit=fill&q=80&w=1280&nrs=30|||How To Buy Safe Moon Crypto In Usa - Safemoon Crypto ...|||1280 x 807

Forex signals are trade ideas indicating the market trends in real time. Our trader receives the position (buy/sell) posted on the forex Telegram signals Group together with the stop loss (SL) and take profit (TP) levels and also with Live Chart Setup. All traders need to do is to copy the trade at the market price And Take trade On MT4-MT5.

SafeMoon (SAFEMOON) Price, Charts, and News Coinbase.

#### TRADE SIGNAL

Sep 6, 2020. To turn off extended hours and pre-market data from your ThinkorSwim chart: Go to your chart's settings. Click on Equities. Uncheck "Show Extended Hours Trading session". Click Ok

How to Trade Pre-Market & Dr. After Hours on Thinkorswim TD.

 $https://www.beststocktradingplatforms.com/wp-content/uploads/best-stock-trading-platforms-for-beginners.jp\\ g|||Best Stock Trading Platforms for Beginners 2021 ...|||1920 x 1080$ 

https://image.jimcdn.com/app/cms/image/transf/none/path/s2e2ea4a9b3965dd1/image/i81e11864e714bf9f/ver

sion/1556469821/smart-signal-with-rsx.png|||Smart signal with RSX - Forex Strategies - Forex Resources ...|||1916 x 896

Sandbox A public sandbox is available for testing API connectivity and web trading. While the sandbox only hosts a subset of the production order books, all of the exchange functionality is available. Additionally, in this environment you are allowed to add unlimited fake funds for testing. Login sessions and API keys are separate from production.

Options Trading Made Easy - Beginner's Guide To Trading

Home - Signal Trading Group

 $https://lh5.googleusercontent.com/8zhH0DJS1JwWWJWaaOr4I2gXoEcN4UHoYJP-xJN9hTkGf626e3SWd5d1hztRr4t7ZG6HTS7fo1k\_lI7fsYMj7Kbg8cE3b2joGkfZ0kkr0NrSPk9liOZ-Uint8dGtO4LrMllMdlDb|||AtomicWalletRoadmap: 2021|||1600 x 900$ 

Coinbase Pro Asyncronous Websocket Client Documentation

How To Use Trading View - The Best Crypto Trading Tool For .

After Hours Trading Session Open Close Eastern Standard Time (EST) - New York 4:00 PM 8:00 PM Central Standard Time (CST) - Chicago 3:00 PM 7:00 PM Mountain Standard Time (MST) - Denver 2:00 PM 6:00 PM Pacific Standard Time (PST) - Los Angeles 1:00 PM 5:00 PM Alaskan Standard Time .

When it comes to trading leveraged financial products, you have to be able to trust the forex broker. It is not uncommon for large sums of money to be used to generate a large profit. For example, brokers in Europe must have regulations or licenses if they want to offer their services. The regulation can be in any European country.

Option Trading on ebay - Seriously, We Have Everything

Coinbase Pro | Digital Asset Exchange. We use our own cookies as well as third-party cookies on our websites to enhance your experience, analyze our traffic, and for security and marketing. For more info, see our Cookie Policy.

Trusted forex brokers who are collecting money from clients and providing platforms for currency trading always ensure that their websites are fully functional in all respects. The next important.

3.jpg|||Coinbase Portfolio Balance Screenshot - Coinbase Pro Adds ...|||2750 x 1430

5 Best Trading Platforms for Beginners 2022 StockBrokers.com

https://www.optionsbro.com/wp-content/uploads/2018/04/Trading-bitcoin-futures-with-tastyworks.png|||Best Options Trading Platform for Beginners | The Options Bro|||2880 x 1800

Videos for Tradingview+crypto

https://ozturksoft.com/site/2021/03/the-best-trading-platform-for-beginners.jpg|||The Best Trading Platform for Beginners - Ozturk Soft|||1800 x 1752

How To Download Binance Chain Extension Wallet - Featured by .

Bitcoin and Altcoin Prices Cryptocurrency Market TradingView

Unusual Options Activity - Start Trading Unusual Activity

https://www.onlineaccounting.co.za/docs/assets/pro/online\_payments\_paypal\_rest1.png|||OnlineAccounting - Self hosted invoicing for freelancers ...|||1352 x 768

Best forex indicator - Download for free

https://blackpointdigital.com/wp-content/uploads/2021/05/Rotating-Savings-And-Credit-Associations-ROSC As-banks-and-money--1536x1152.jpg|||Savings Accounts | Banks And Money|||1536 x 1152

https://assets.dapp.review/dapp-logo/2020.07.14/T85xbdA4W4TGZRKT7frmaDHNiPBRi3bh.png|||FlappyBird-DappReview|||3333 x 3333

# List of 20 best Forex Brokers 2022 Trusted comparison & Damp; test

Best Forex Brokers Japan 2021 - Top Japanese Forex Brokers

Build a Crypto Portfolio - #1 in Security Gemini Crypto

5

11/25/2021. Thanksgiving. Closed. Close 12 PM, reopen 5 PM. 11/26/2021. Day after Thanksgiving. Open until 12 PM. Open until 12:15 PM. 12/24/2021.

Cryptocurrency Market TradingView

Signal Trader calls them Trading Systems or Forex Signals and at the time of this review there were 12. Signal Trader uses the tagline Real Money, Real Trades, Real Time and this is one of their differentiators in terms of the traders.

 $https://algotrading 101.com/learn/wp-content/uploads/2020/10/sajt.png|||Coinbase\ API-A\ Introduction\ Guide-AlgoTrading 101\ Blog|||1904\ x\ 994$ 

TRADE BY SIGNAL change your Trading Concept

Trusted Forex Broker - Which One Broker Can Be Trusted

https://www.compareforexbrokers.com/wp-content/uploads/2020/04/Plus500-Trading-Platform-for-Beginners .jpg|||2021 Best Forex Trading Platform For Beginners In Australia|||1136 x 842

We believe that, with the recent events, SafeMoon may be listed in Coinbase during early 2022. Takeaways The cryptocurrency market has faced enormous criticism throughout the years. SafeMoon is one of the tokens that experienced the most hate this year. Coinbase is very strict when listing cryptocurrencies and tokens.

 $https://image.winudf.com/v2/image1/Y29tLmNvaW5iYXNlLmFuZHJvaWRfc2NyZWVuXzRfMTU5ODg0\\ MzE2N18wMDM/screen-4.jpg?fakeurl=1\&type=.jpg|||Coinbase Portfolio Balance Screenshot - Coinbase Pro Adds ...|||1080 x 1920$ 

https://claytrader.com/wp-content/uploads/2020/05/200508\_Top5TradingPlatformMustHaves.jpg|||Top Trading Platform "Must Haves" (Day Trading For ...||1920 x 1080

Videos for Trusted+forex+broker

https://www.bitstamp.net/s/webapp/images/meta/meta-fee-schedule.jpg|||Fee schedule Bitstamp|||2068 x 1080 How to Download Binance: Bitcoin Marketplace & Download Memu installer and finish the setup. 2. Start Memu then open Google Play on the desktop. 3. Search Binance: Bitcoin Marketplace & Download Memu installer and finish the setup. 2. Start Memu then open Google Play on the desktop. 3. Search Binance: Bitcoin Marketplace & Download Memu installer and finish the setup. 2. Start Memu then open Google Play on the desktop. 3. Search Binance: Bitcoin Marketplace & Download Memu installer and finish the setup. 2. Start Memu then open Google Play on the desktop. 3. Search Binance: Bitcoin Marketplace & Download Memu installer and finish the setup. 2. Start Memu then open Google Play on the desktop. 3. Search Binance: Bitcoin Marketplace & Download Memu installer and finish the setup. 3. Search Binance: Bitcoin Marketplace & Download Memu installer and finish the setup. 3. Search Binance: Bitcoin Marketplace & Download Memu installer and finish the setup. 3. Search Binance: Bitcoin Marketplace & Download Memu installer and finish the setup. 3. Search Binance: Bitcoin Marketplace & Download Memu installer and finish the setup. 3. Search Binance: Bitcoin Marketplace & Download Memu installer and finish the setup. 3. Search Binance: Bitcoin Marketplace & Download Memu installer and finish the setup. 3. Search Binance: Bitcoin Marketplace & Download Memu installer and finish the setup. 3. Search Binance: Bitcoin Marketplace & Download Memu installer and finish the setup. 3. Search Binance: Bitcoin Marketplace & Download Memu installer and finish the setup. 3. Search Binance: Bitcoin Marketplace & Download Memu installer and finish the setup. 3. Search Binance: Bitcoin Marketplace & Download Memu installer and finish the setup. 3. Search Binance: Bitcoin Marketplace & Download Memu installer and finish the setup. 3. Search Binance: Bitcoin Marketplace & Download Memu installer and finish the setup. 3. Search Binance: Bi

AuthenticatedClient (key, b64secret, passphrase) # Use the sandbox API (requires a different set of API access credentials) auth\_client = cbpro. AuthenticatedClient (key, b64secret, passphrase, api\_url = "https://api-public.sandbox.pro.coinbase.com") Pagination. Some calls are paginated, meaning multiple calls must be made to receive the full .

Top Online Forex Broker Review - Top 10 Best Forex Brokers 2021

Can you buy SafeMoon on Coinbase? The answer may disappoint .

Stellar Wallet - Secure and Friendly - litemint.com

Best Trading Platforms Reviewed. 1. eToro Overall Best Trading Platform 2021. Upon researching hundreds of online providers, we found that eToro is one of the best trading platforms . 2. Capital.com Best Online Broker for AI Trading. 3. Libertex Low-Cost CFD Trading Platform with ZERO .

The Most Trusted Forex Brokers List - Your Safe Haven in Forex

https://www.optionsbro.com/wp-content/uploads/2018/08/TradeStation-Free-Level-2-Stock-Quotes.png|||Best Stock Trading Software for Beginners | The Options Bro|||3840 x 1922

https://i.stack.imgur.com/g8v4y.png|||javascript - Coinbase pro web socket get the current price ...|||1440 x 900 public.sandbox.pro.coinbase.com issues for anyone else? Anyone else experiencing orders not posting, canceling, etc on public.sandbox.pro.coinbase.com? I'm currently developing a bot for some DCA/exit strategy use-cases and the sandbox API has been unresponsive for the better part of this morning (and was intermittent yesterday).

 $https://gtor.online/wp-content/uploads/2019/01/Crytomining\_and\_faucets\_using\_coinpot\_micro\_wallet.png||| \\ Coinpot Hack 2021 Download Bitcoin Hacks 2021|||1024 x 768$ 

https://lookaside.fbsbx.com/lookaside/crawler/media/?media\_id=1824585437573675|||Kgopotso Forex Trader - Fx 4 Trading|||1920 x 1920

Binance.US Buy & Sell Crypto

 $https://www.tradingview.com/i/tJfvlKv0/|||hodl\ tactics\ 1hr\ tradeview\ for\ BITSTAMP:BTCUSD\ by\ ...|||1091\ x$ 

Page 9

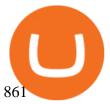

https://aximedia.s3.amazonaws.com/media-prod/15628/continuation-patterns.jpg|||Chart Continuation and Reversal Patterns ...|||4800 x 2700

**Patterns** 

Α

eSignal Stock Charting Software, Best Day Trading Platform

https://www.forexbrokerz.com/wp-content/uploads/2021/07/Dominion-MT5.png|||Dominion Markets Review - is dominionmarkets.com scam or ...|||1886 x 963

Coinbase to list SafeMoon?

Best Trading Platforms Reviewed. 1. eToro Overall Best Trading Platform 2021. Upon researching hundreds of online providers, we found that eToro is one of the best trading platforms . 2. Capital.com Best Online Broker for AI Trading. 3. Libertex Low-Cost CFD Trading Platform with ZERO .

2022 TD Ameritrade Thinkorswim after hours trading fees, broker surcharge, and extended hours time period. How to enter pre market and after market orders on Thinkorswim. Extended Hours Trading on Thinkorswim Trading securities during the regular market session or during extended hours is so very 2017.

https://www.compareforexbrokers.com/wp-content/uploads/2020/04/CMC-Trading-Platform-SG-Beginners.jp g|||2021 Guide To Top 8 Forex Trading Platform For Beginners ...|||2298 x 796

 $https://algotrading 101.com/learn/wp-content/uploads/2020/10/portf-1536x786.png|||Coinbase \quad API \quad - \quad AIntroduction Guide - AlgoTrading 101 \ Blog|||1536 \ x \ 786$ 

Trading View: How to Use Guide for Bitcoin and Crypto Traders.

9 Best Forex Brokers for 2022 - ForexBrokers.com

https://www.caboluxury.com/wp-content/uploads/2016/09/slide-9-1.jpg|||Fox Canyon Cabo | Hiking in Cabo San Lucas | Cabo Luxury ...||1944 x 1296

 $https://www.gannett-cdn.com/presto/2020/11/15/USAT/0f950936-5364-46da-ae54-1060c0b64393-AP\_Biden s\_Beach\_Town\_3.jpg?crop=5661,3185,x0,y288\&width=3200\&height=1801\&format=pjpg\&auto=webp|||Joe Biden's Rehoboth Beach, Delaware, home shines light on ...|||3200 x 1801$ 

 $https://vignette.wikia.nocookie.net/elite-dangerous/images/a/a1/Encoded\_Material\_Trader\_at\_Clement\_Orbita l.png/revision/latest?cb=20180303001628|||Material Trader | Elite Dangerous Wiki | Fandom|||1672 x 845 Videos for Safe+moon+on+coinbase$ 

You cannot purchase SafeMoon on Coinbase. Coinbase also doesn't support other low-priced popular coins that are gaining traction among the altcoin community, including Dogecoin, VET and DOT. It's. https://www.optionsbro.com/wp-content/uploads/2018/03/Ally-Invest-Stocks-Trading-Platform-Review.png|||

Best Stock Trading Software for Beginners | The Options Bro|||2880 x 1600

https://bitboycrypto.com/wp-content/uploads/2020/01/AdobeStock\_278663597-1.jpeg|||TradingView:

Charting Platform for Beginners and Active ... | 6000 x 4000

Binance Wallet Get this Extension for ???? Firefox (en-US)

Binance Desktop

After Hours Trading - Pre- & Amp; After-Market TD Ameritrade

http://cdn-image.travelandleisure.com/sites/default/files/styles/1600x1000/public/1465239599/Triple-Creek-R anch-Montana-WBHOTELS0606\_0.jpg?itok=8HZmPc-a|||Best Adults-Only All-Inclusive Packages | Travel + Leisure|||1600 x 1000

Videos for Download+binance+wallet

Trusted by millions of users worldwide. Get started today and buy Bitcoin, Ethereum, ChainLink, Rune, Cardano, Binance Coin, SHIB, and more, all with some of the lowest fees in crypto. Additionally, explore awesome art and collectibles on Binance NFT marketplace! Binance App is available only to non-U.S. citizens and residents.

Execution Solutions Affiliate BNB OTC Trading Listing Application P2P Merchant Application Historical Market Data

(end of excerpt)